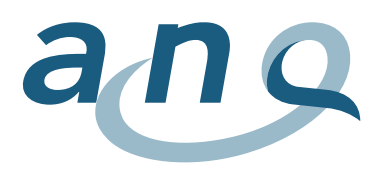

## Die Etappen einer ANQ-Messung

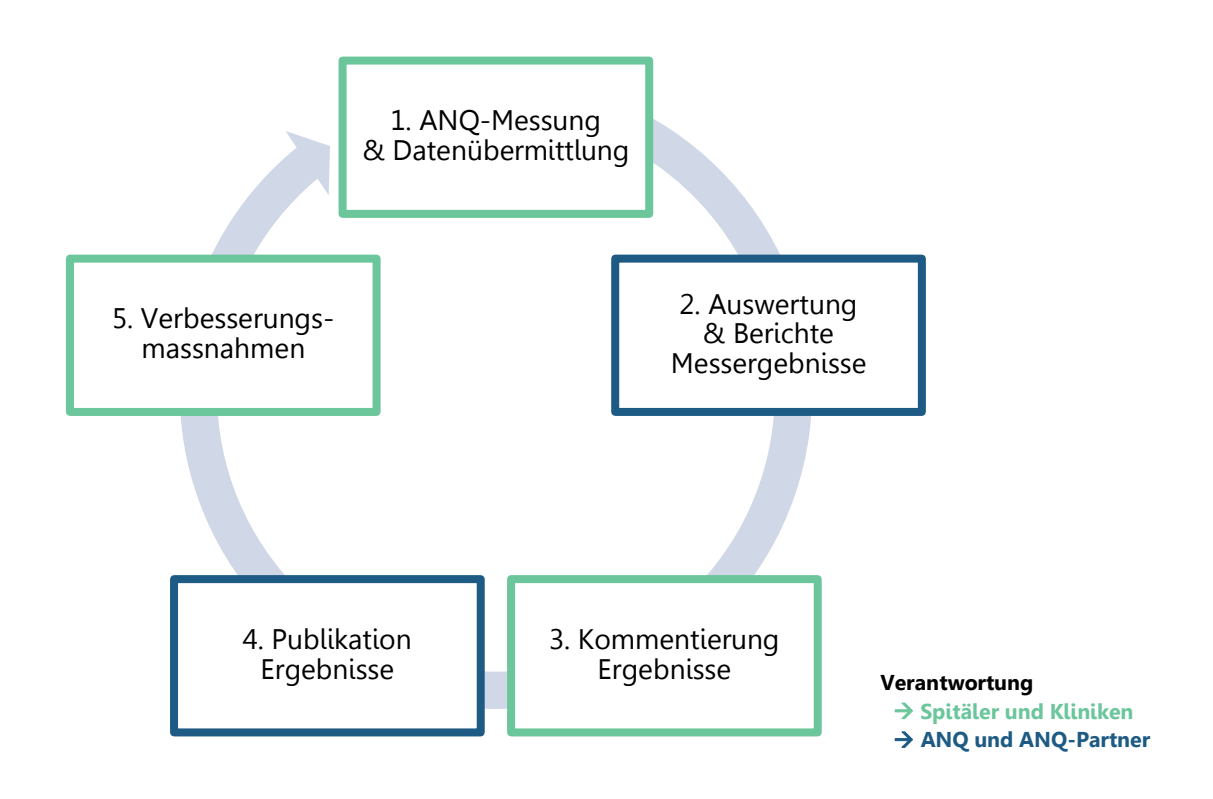

## **Der typische Ablauf einer ANQ-Messung**

- 1. Die Spitäler und Klinken führen die [Messung](https://www.anq.ch/de/downloads/?category=3025&deepid=bcee509fd4b603d590e85928b755ee6a) gemäss ANQ-Vorgaben durch und übermitteln die erhobenen Daten an einen ANQ-Partner (Messlogistikzentrum oder Auswertungsinstitut).
- 2. Der ANQ-Partner wertet die Daten aus und erstellt die Nationalen Vergleichsberichte. Je nach Messung erhalten die teilnehmenden Spitäler und Kliniken individuelle Berichte zu ihren eigenen Ergebnissen oder können diese via Ergebnisdashboards einsehen und analysieren.
- 3. Die Spitäler und Kliniken haben die Möglichkeit, ihre Messergebnisse vor der Publikation durch den ANQ zu kommentieren.
- 4. Der ANQ veröffentlicht die national vergleichenden [Messergebnisse](https://www.anq.ch/de/messergebnisse/) auf dem ANQ-Webportal, in Nationalen Vergleichsberichten sowie mittels [Medienmitteilungen](https://www.anq.ch/de/anq/medienmitteilungen/) und Infografiken. Auf dem Webportal sind die Ergebnisse transparent (d. h. mit Spital-/Kliniknamen) publiziert.
- 5. Die Spitäler und Kliniken analysieren ihre Ergebnisse und definieren bei Bedarf Massnahmen.